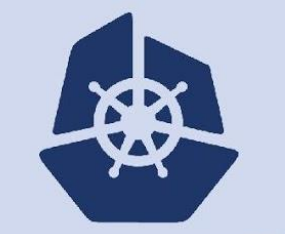

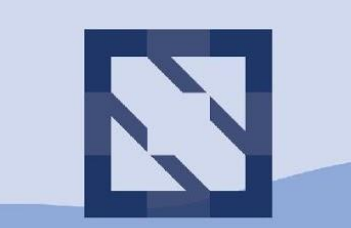

#### **KubeCon CloudNativeCon**

**North America 2018** 

# **KubeVirt Deep Dive BoF**

### Agenda

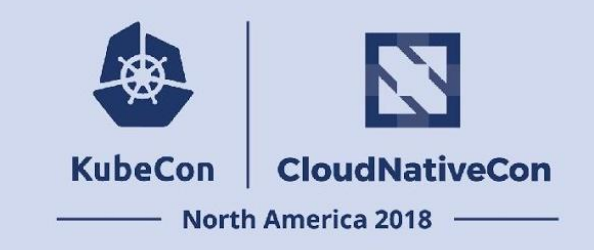

- Introductions
- Architecture
- Use Cases
- $\bullet$  Q & A

### KubeWhat?

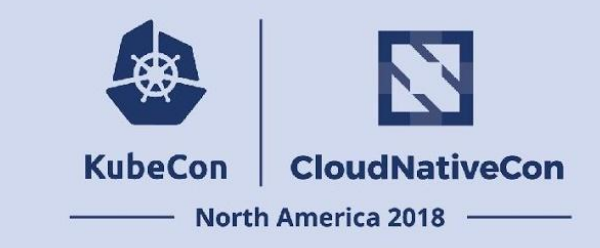

KubeVirt ([http://kubevirt.io\)](http://kubevirt.io) is a virtual machine management add-on for Kubernetes. KubeVirt enables Kubernetes as a common platform for virtual machines and containers.

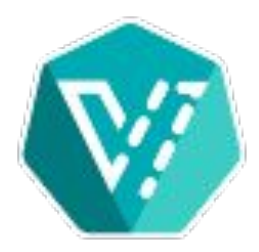

## KubeVirt - Current Capabilities

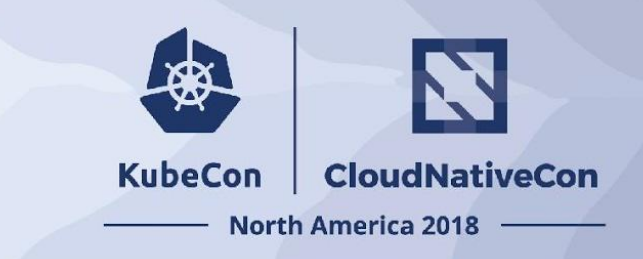

#### **Compute**

- Create/Start/Stop/Reset virtual machine
- VNC and serial console access
- Liveness and readiness probes
- Guest agent status
- Prometheus metrics
- Custom hooks
- VM (anti)affinity

#### **Performance**

- CPU pinning
- Huge Pages
- IO threads
- Multi-queue
- Pinned IO

#### **Networking**

- Pod and L2 networking (via Multus or Genie)
- SR-IOV interface support
- Custom DHCP options
- PXE boot
- Configure MAC address

#### **Storage**

- **Block PVs**
- DataVolume
- **ContainerDisk**
- Host-assisted cloning
- Import and upload flows

### KubeVirt - Architecture

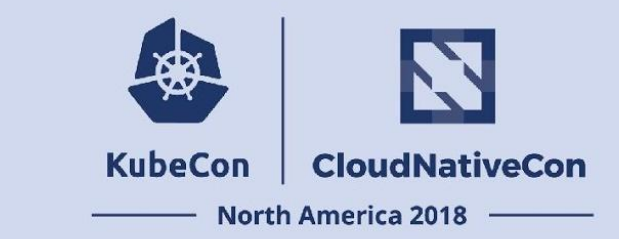

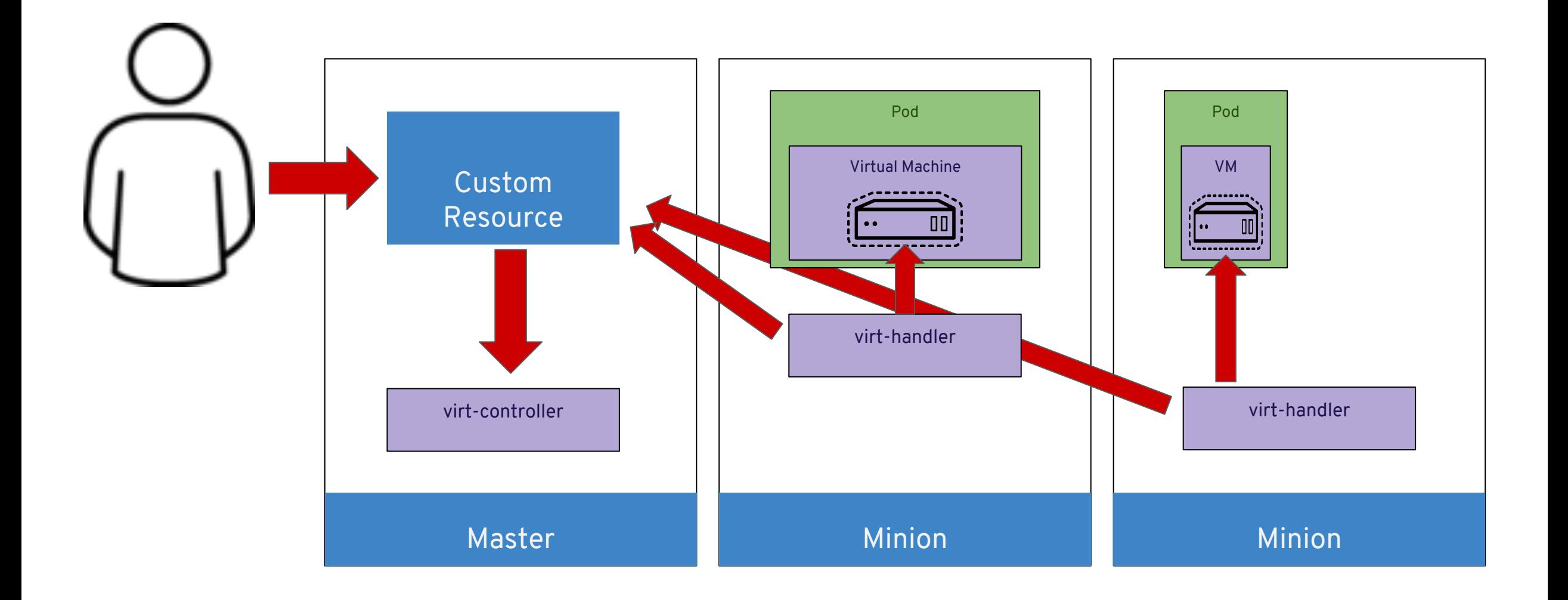

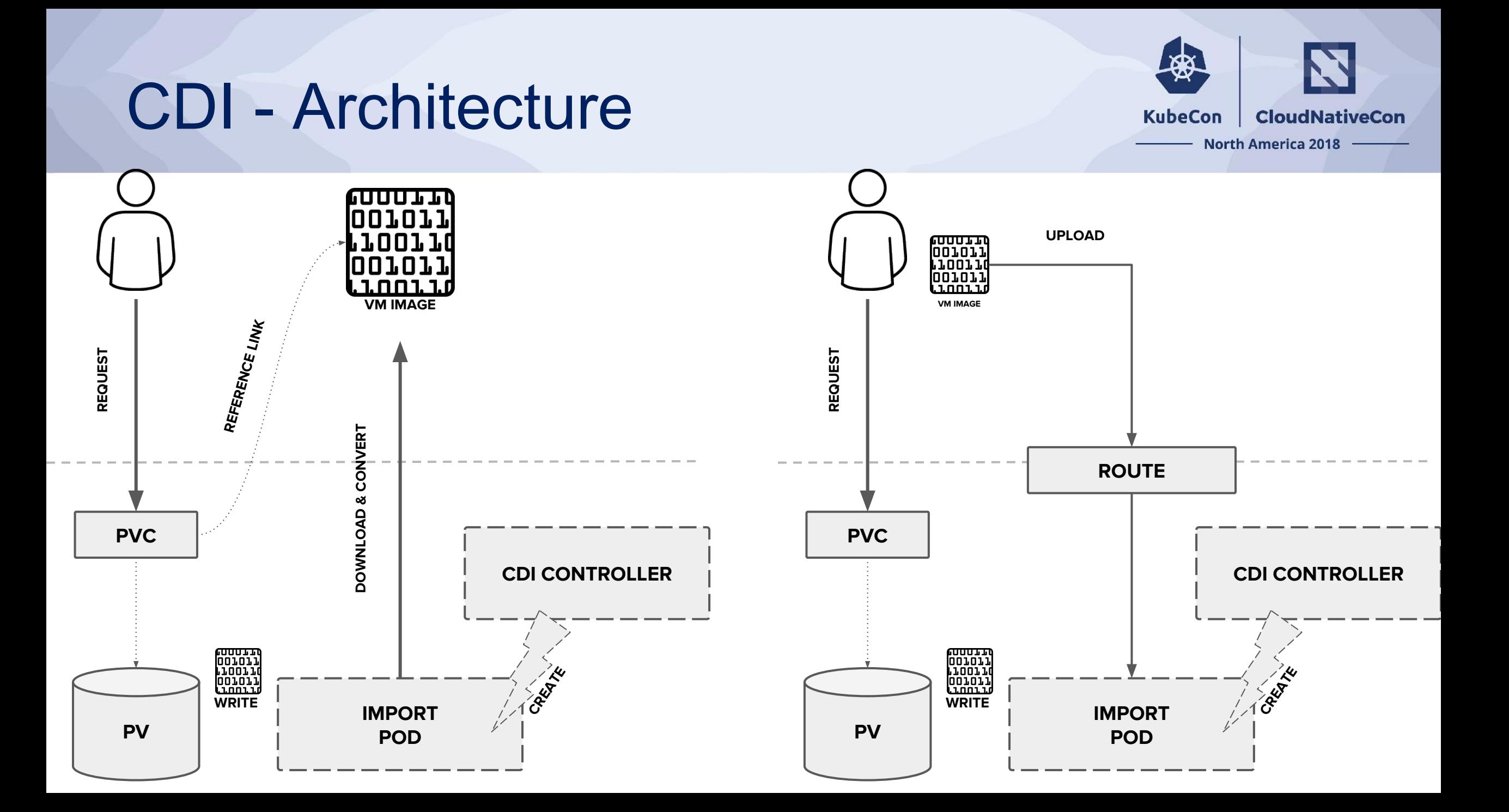

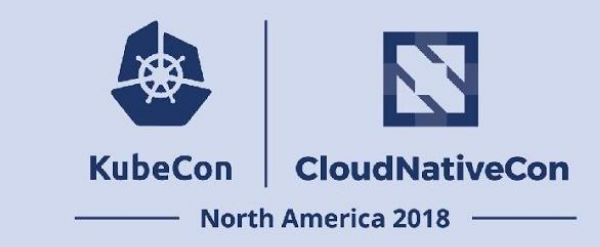

- Cisco is a major vendor of Hyperconverged Infrastructure:
	- UCS servers with powerful integrated networking
	- Hyperflex distributed storage
	- Cloud-based management via Cisco Intersight
- Cisco and partners ship a variety of virtualized appliances across several areas of business
- We're working on bringing these together in an appliance deployment platform
- Note: this is an engineering project

### Cisco Use Case Diagram

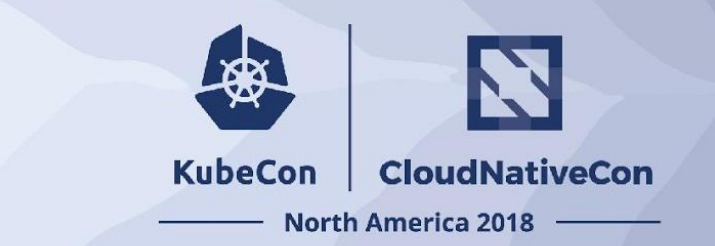

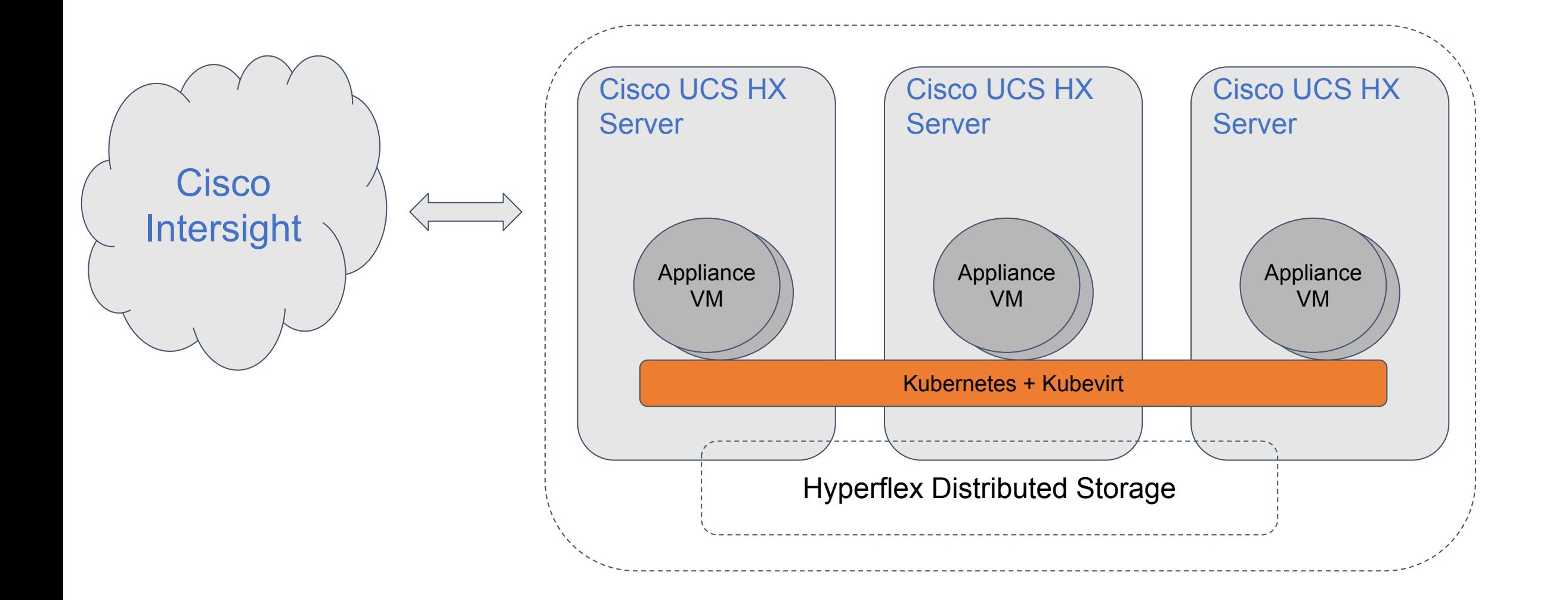

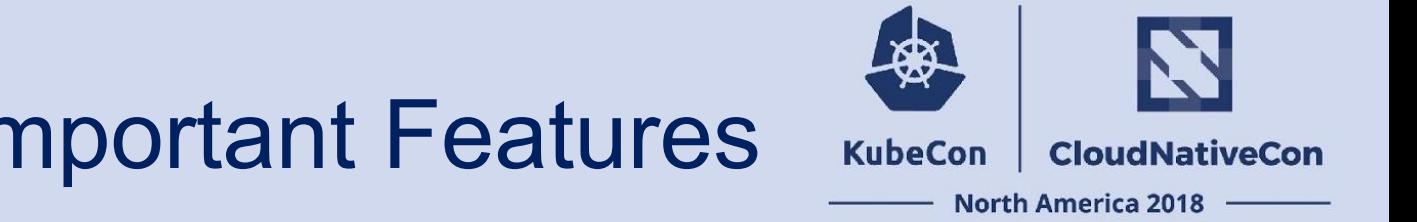

Cisco Use Case: Most Important Features

- Highly configurable networking and storage
	- $\circ$  CNI + multiple interfaces
	- CSI
- Image import capabilities ○ CDI
- **High availability** 
	- **Fast failure detection**
	- Live migration
- VM configurability
	- Fine-grained control over libvirt and even Qemu command line

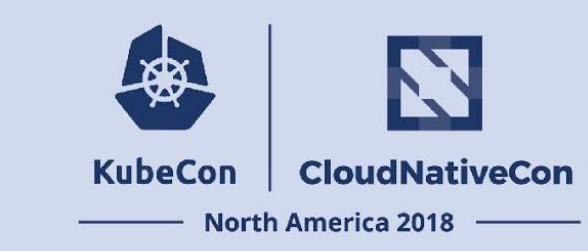

### Get Started

- Website:
	- <u><https://kubevirt.io></u>
		- i. AWS
		- ii. GCP
		- iii. Bare Metal
		- iv. MiniKube
- katacoda demo
	- <https://www.katacoda.com/fabiand/scenarios/kubevirt-demo>
- KubeVirt Demo
	- o <https://github.com/kubevirt/demo>

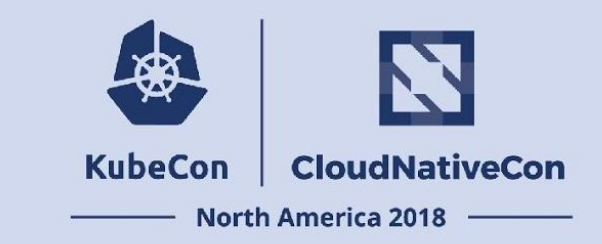

## Collaborating

- Website:
	- <u><https://kubevirt.io></u>
- GitHub:
	- o [https://github.com/kubevirt/](https://github.com/kubevirt/kubevirt)
- Mailing List:
	- <https://groups.google.com/forum/#!forum/kubevirt-dev>
- IRC:
	- #kubevirt on irc.freenode.net
- Slack (K8S virtualization working group):
	- #virtualization on kubernetes.slack.com

### Q & A

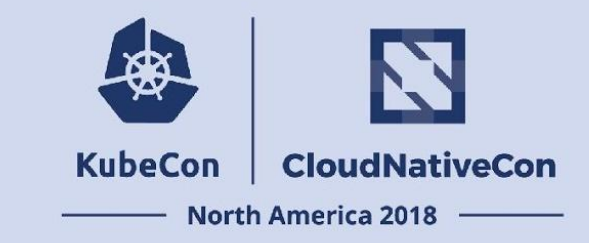

Q & A

#### **KubeCon** CloudNativeCon

金

### **North America 2018**